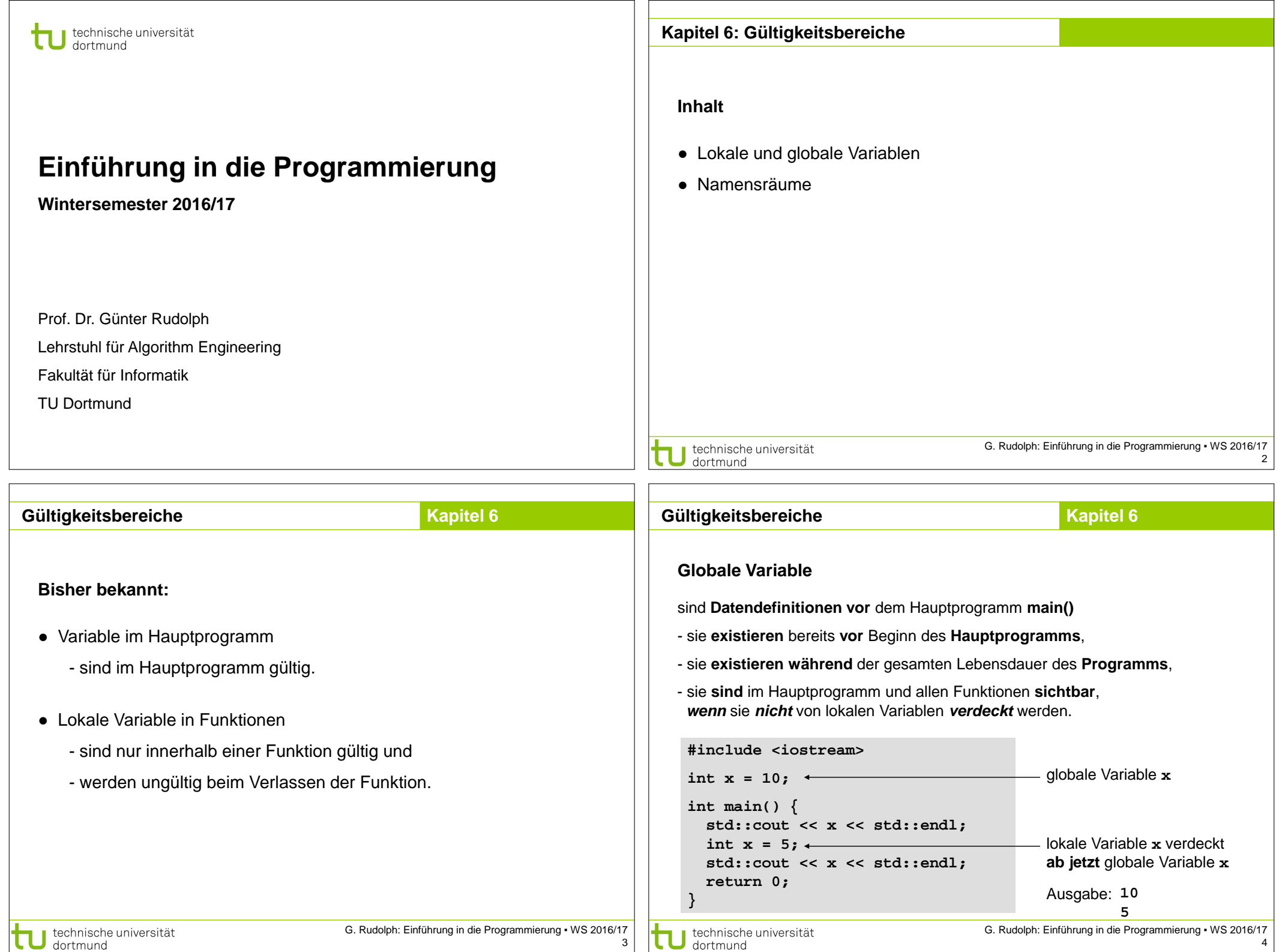

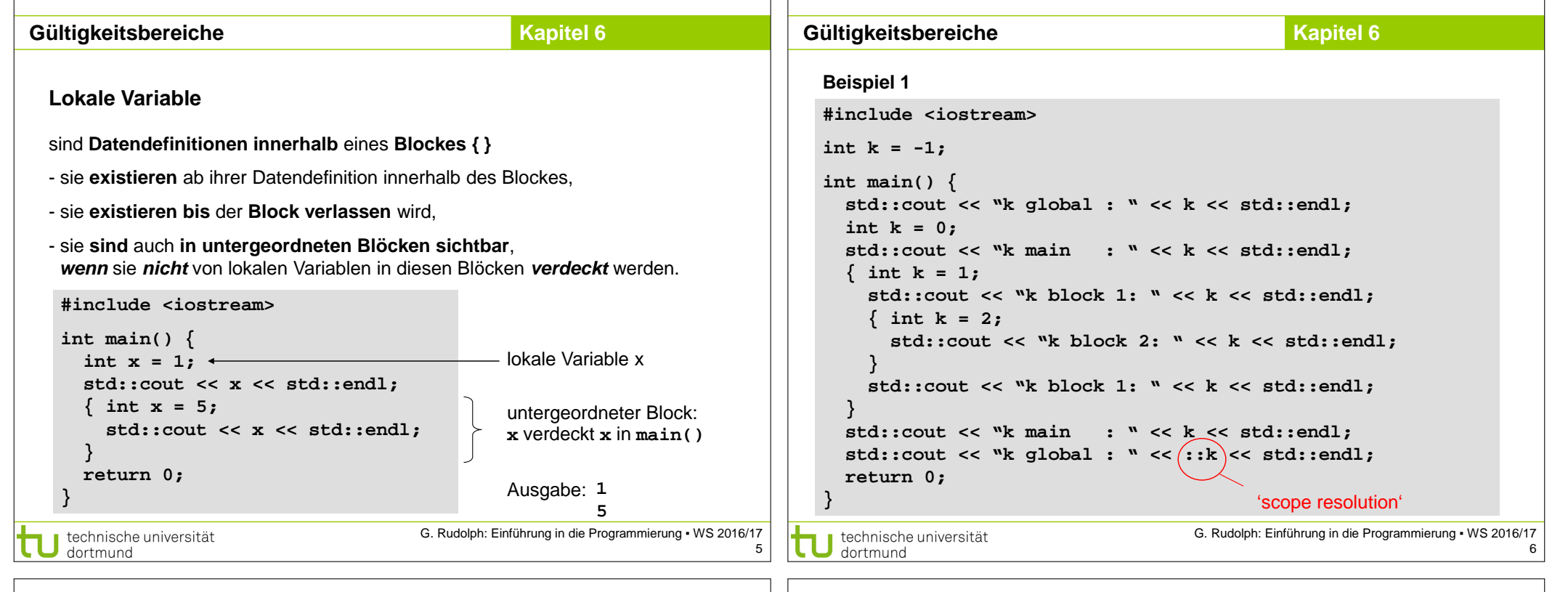

## **Kapitel 6 Gültigkeitsbereiche Kapitel 6 GültigkeitsbereicheLokale Variable Beispiel 1** - verdecken Variable in umgebenden Blöcken, falls Bezeichner gleich; **EX** C: WINDOWS \system 32\cmd.exe - scope1 **EX** - verdeckte Variablen sind dann nicht sichtbar, aber existent! - unverdeckte Variable in allen umgebenden Blöcken sind sichtbar. E:\EINI NEU>scope1  $qlobal$  :  $-1$  $\bar{m}$ ain : 0 block  $1:1$ **{ int a=1, k=1;** block  $2:2$ block  $1:1$  **{** sichtbar: sichtbar:  **int b=2, k=2;** ። ወ main sichtbar: a∣k  **{**   $global: -1$  $|a|b|k$  **int c=3, k=3;**  $a \, b \, c \, k$ 1 1  $1 \ 2 \ 2$  $\overline{\phantom{0}}$  **}**  $1 \, 2 \, 3 \, 3$  **}**  $\blacktriangleleft$  $\blacktriangleright$ **}** G. Rudolph: Einführung in die Programmierung ▪ WS 2016/17 G. Rudolph: Einführung in die Programmierung ▪ WS 2016/17 technische universität technische universität dortmund 7 8 dortmund

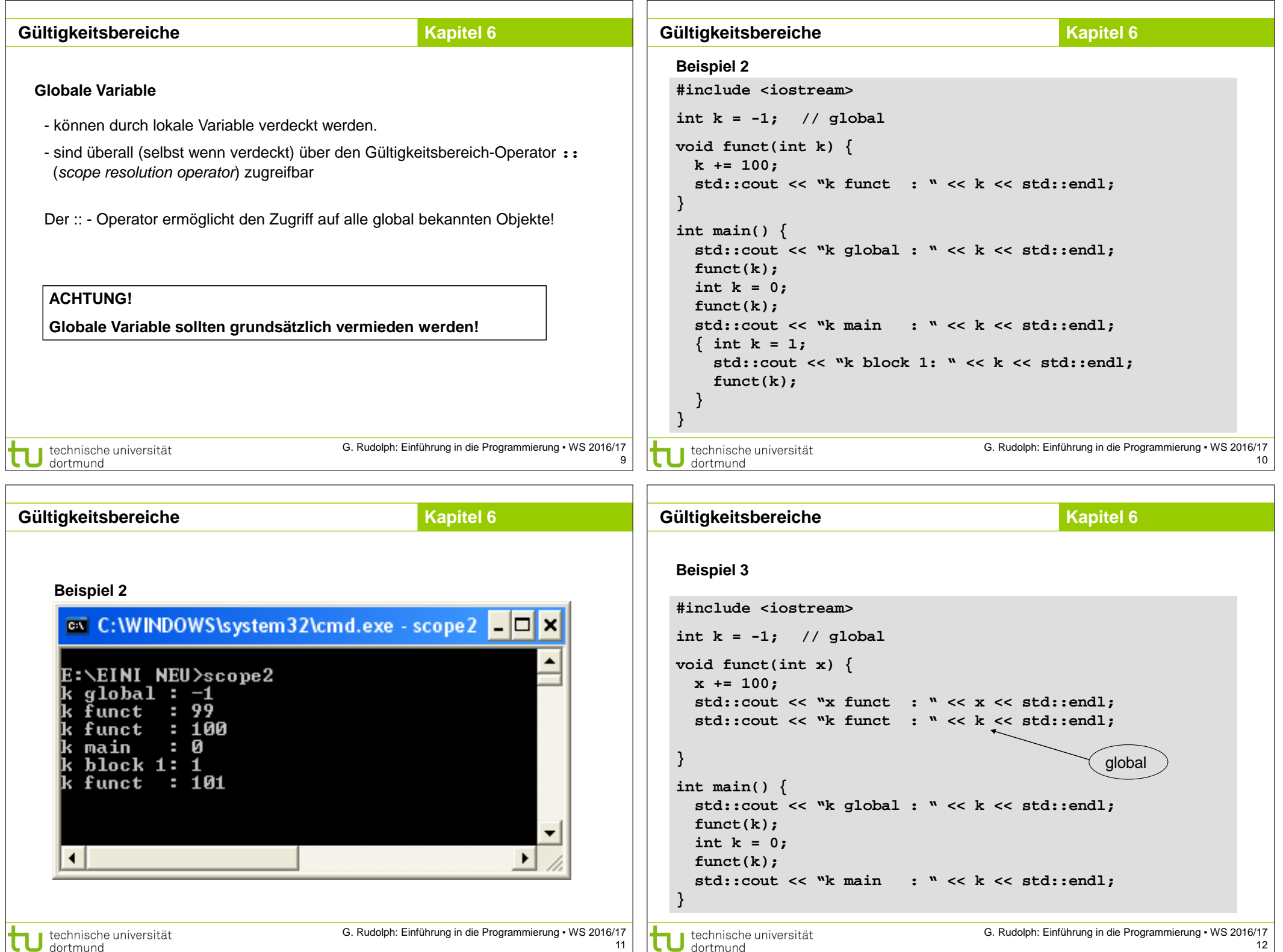

- Г

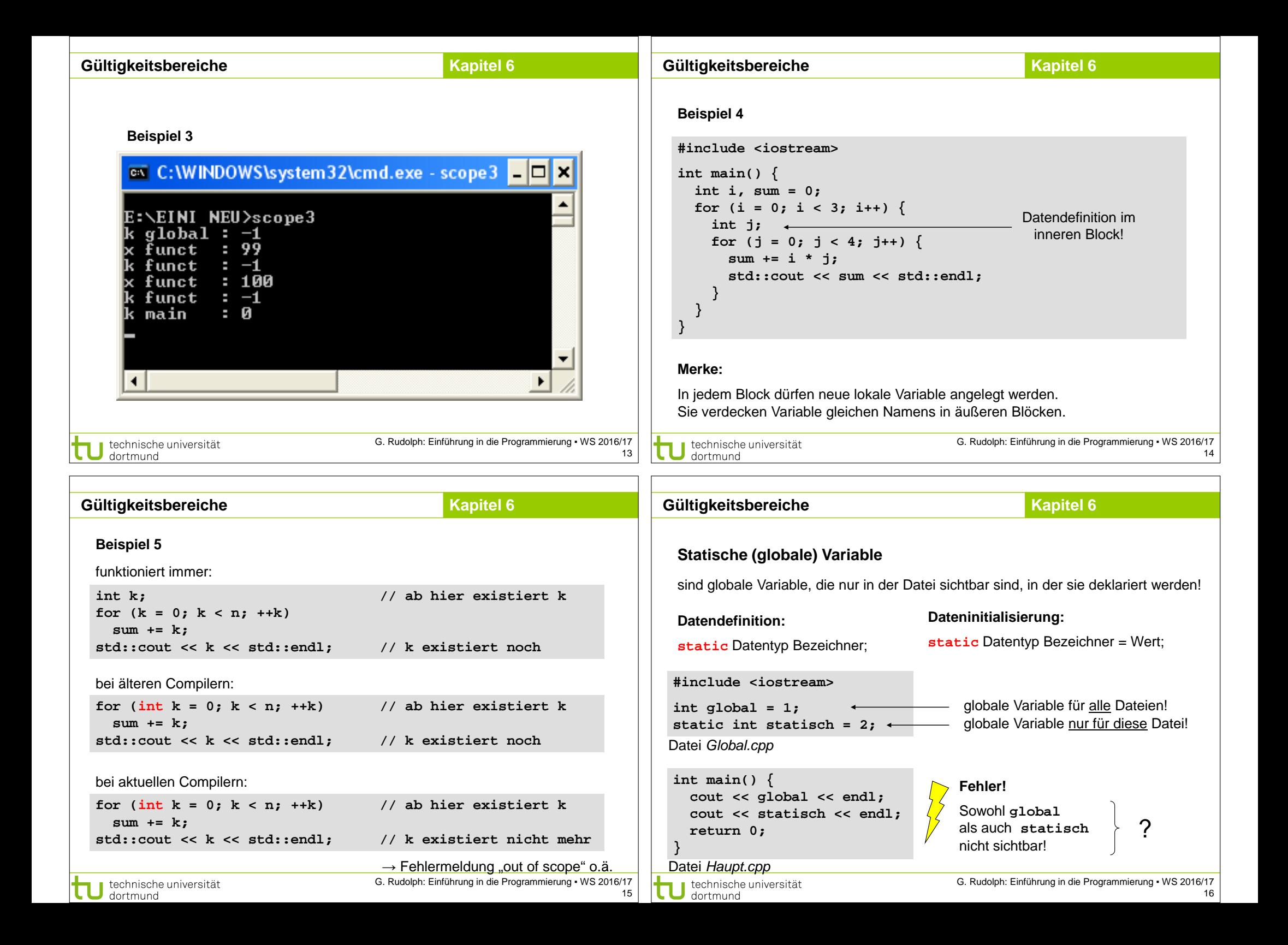

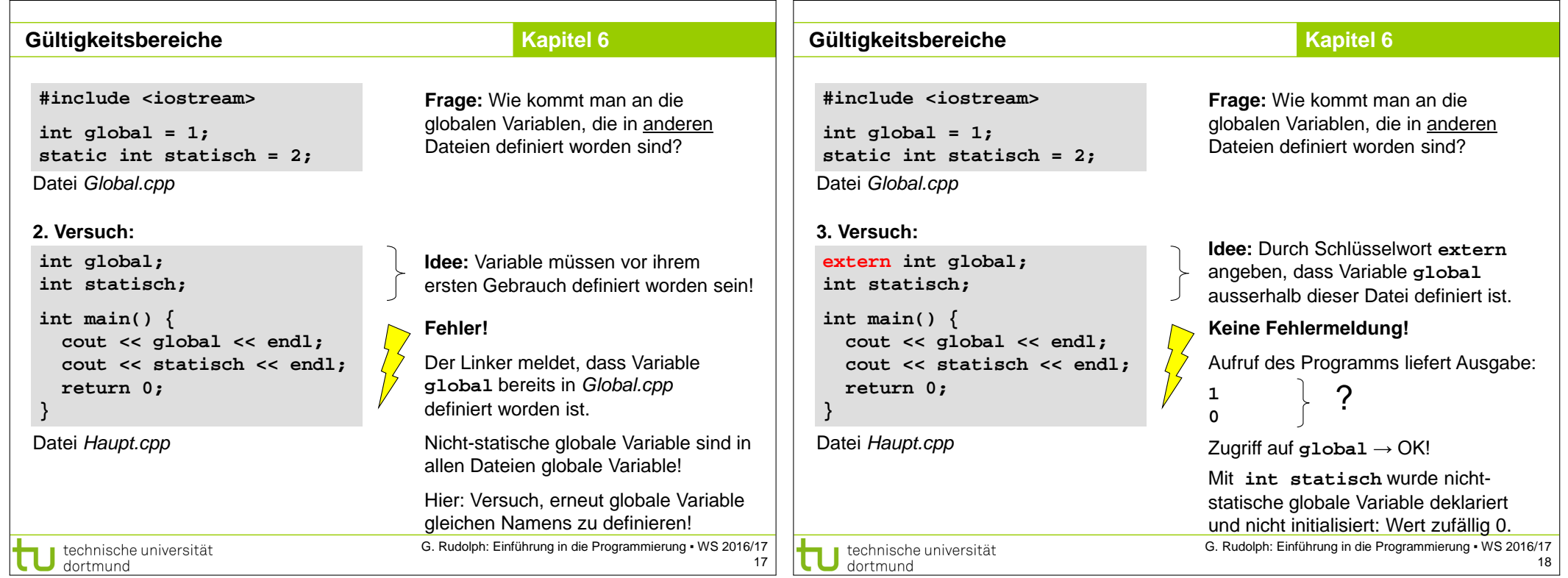

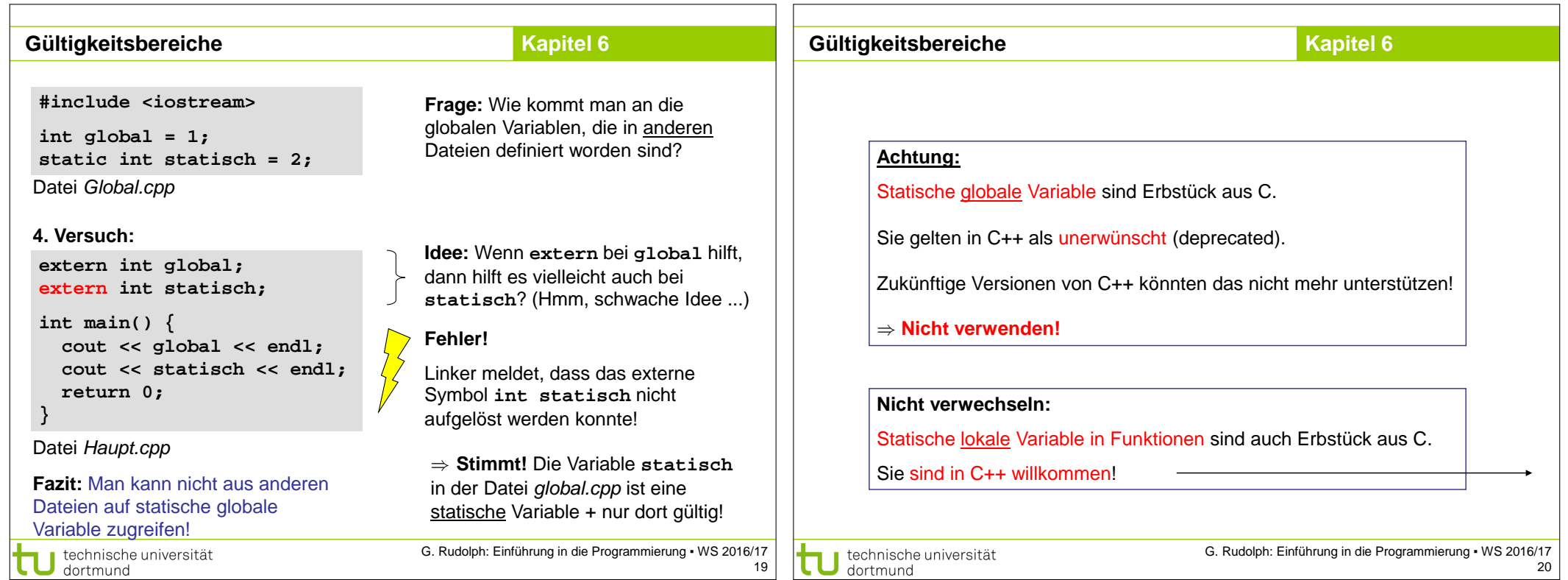

 $\Gamma$ 

 $\begin{array}{c} 20 \end{array}$ 

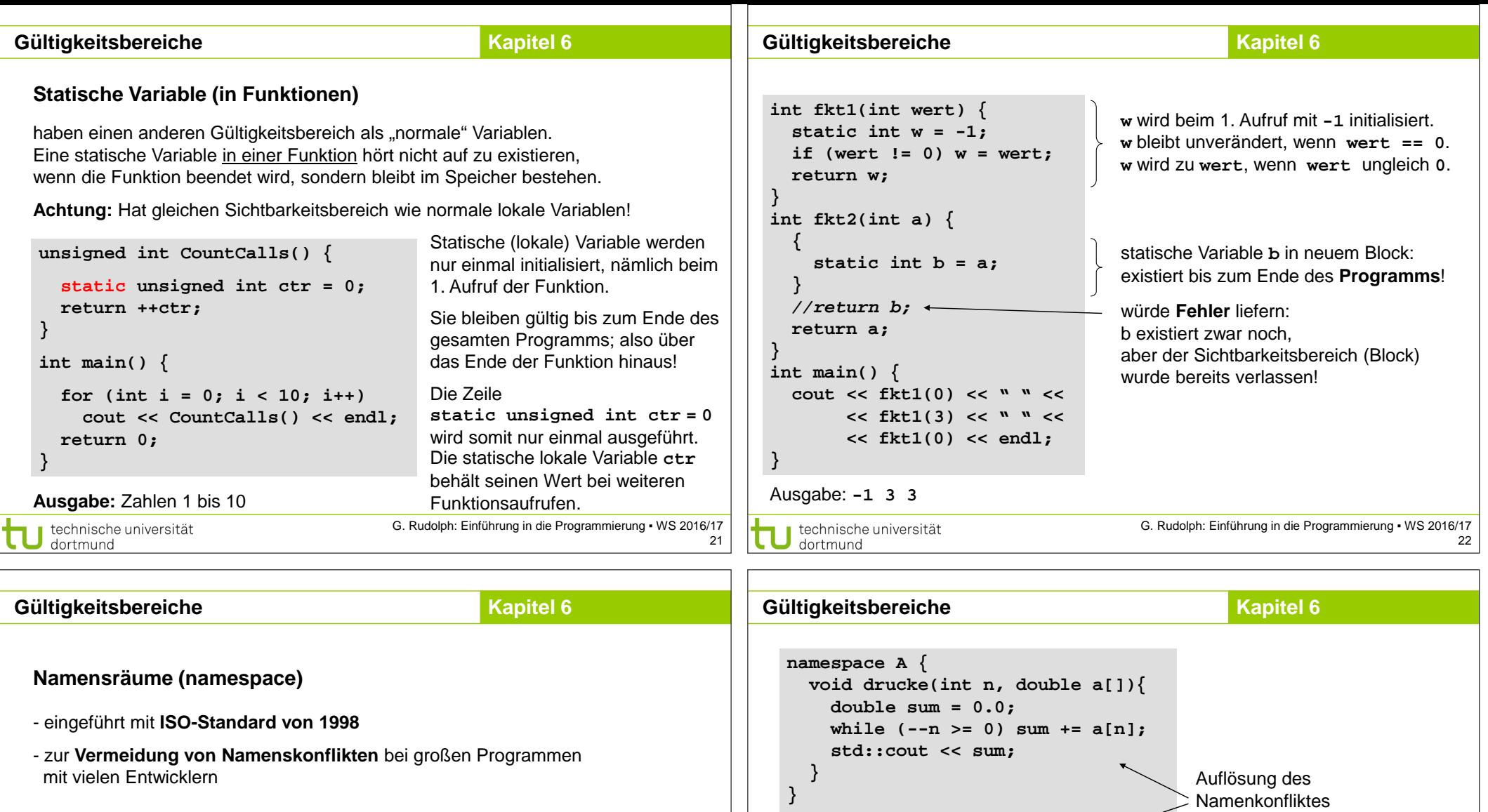

**void drucke(int n, double a[]){ double sum = 0.0; while (--n >= 0) sum+=a[n]; std::cout << sum; }**

**void drucke(int n, double a[]){ for (int i = 0; i < n; i++) std::cout << a[i] << ' '; std::cout << std::endl;**

**}**

U technische universität<br>U dortmund

```
Entwickler A
```
Entwickler B

G. Rudolph: Einführung in die Programmierung ▪ WS 2016/17

**}**

23

**namespace B { void drucke(int n, double a[]){** for (int  $i = 0$ ;  $i < n$ ;  $i++)$  **std::cout << a[i] << ' '; std::cout << std::endl; } void print\_all(int n, double a[]) { B::drucke(n, a);** durch namespaces

## **A::drucke(n, a); }**

technische universität

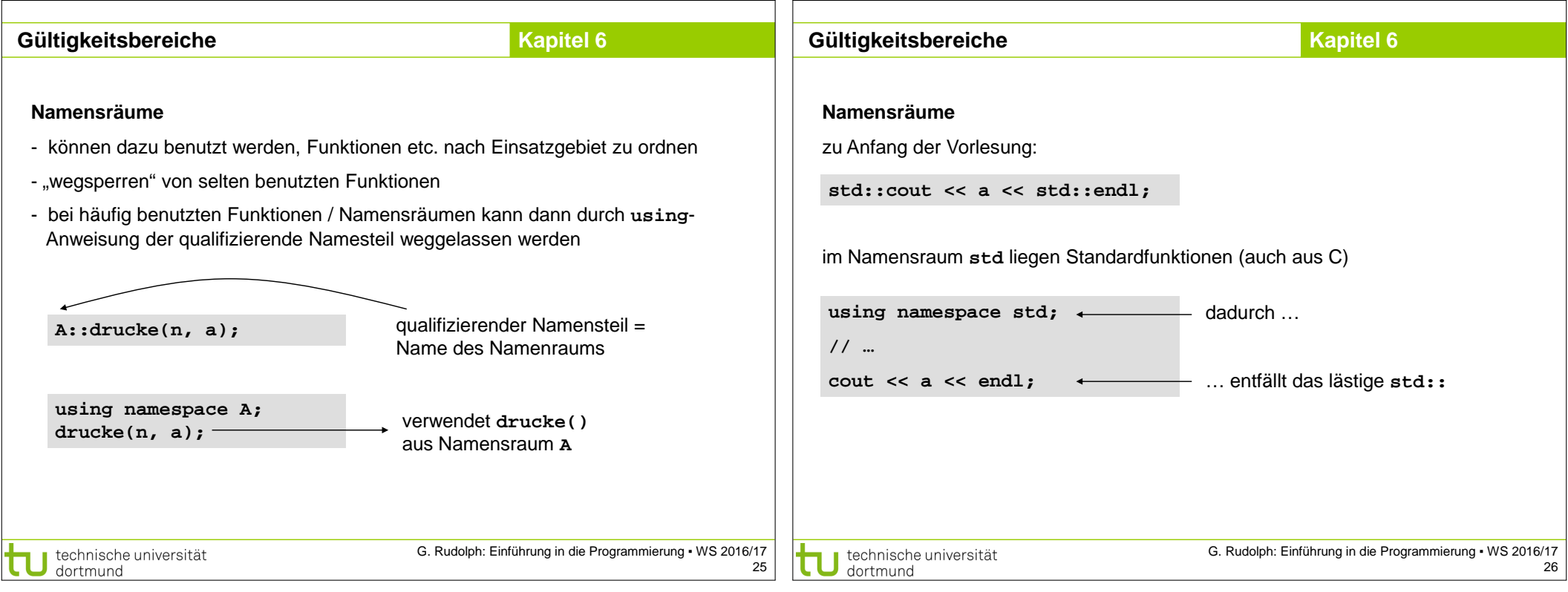

 $\Box$